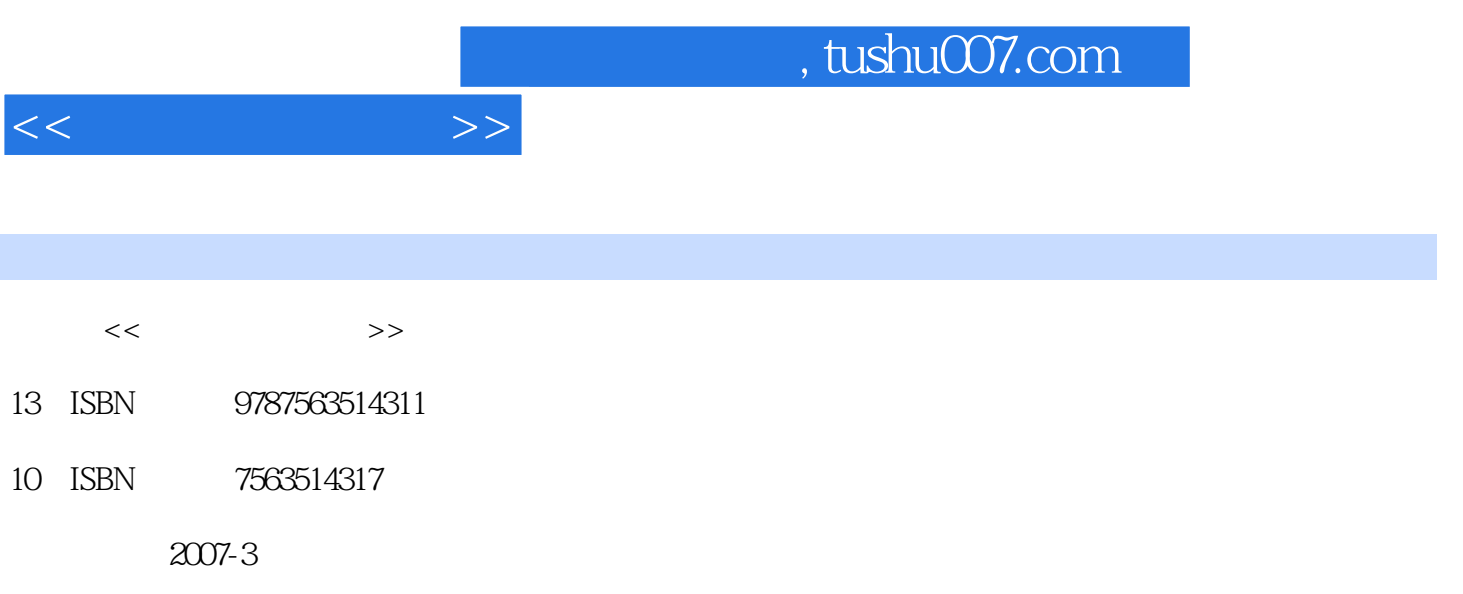

PDF

## 更多资源请访问:http://www.tushu007.com

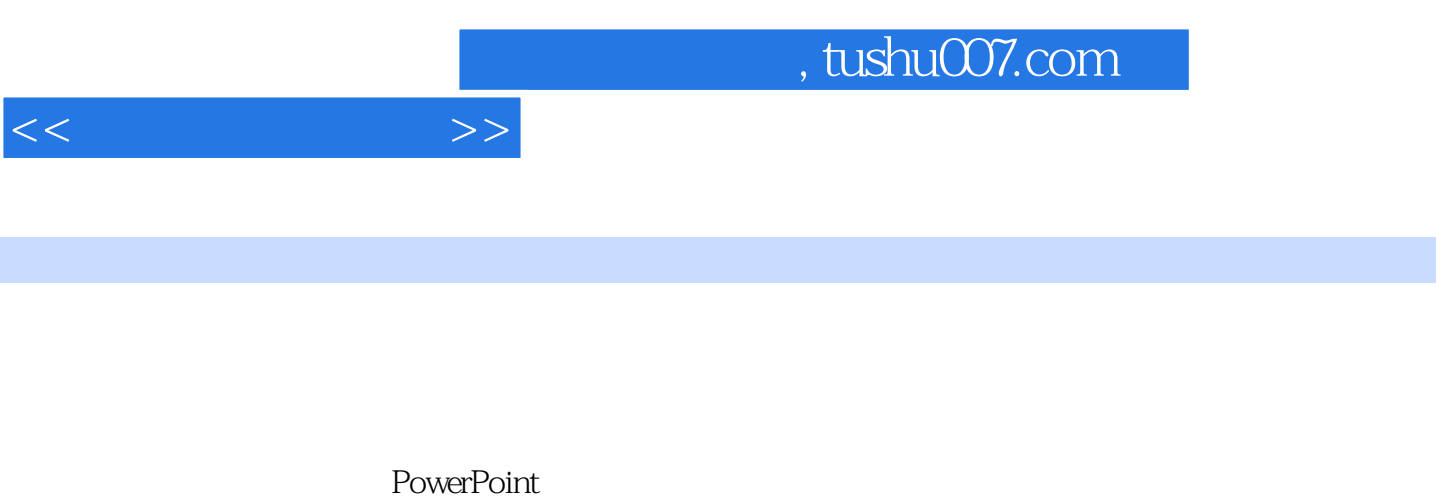

 本书内容按照多媒体制作的一般流程展开,即:基本概念——文本信息采集——图像素材的采集  $\mathcal{A}=\mathcal{A}$  and  $\mathcal{A}=\mathcal{A}$  and  $\mathcal{A}=\mathcal{A}$  and  $\mathcal{A}=\mathcal{A}$  and  $\mathcal{A}=\mathcal{A}$  and  $\mathcal{A}=\mathcal{A}$ 

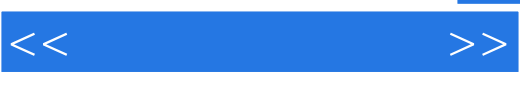

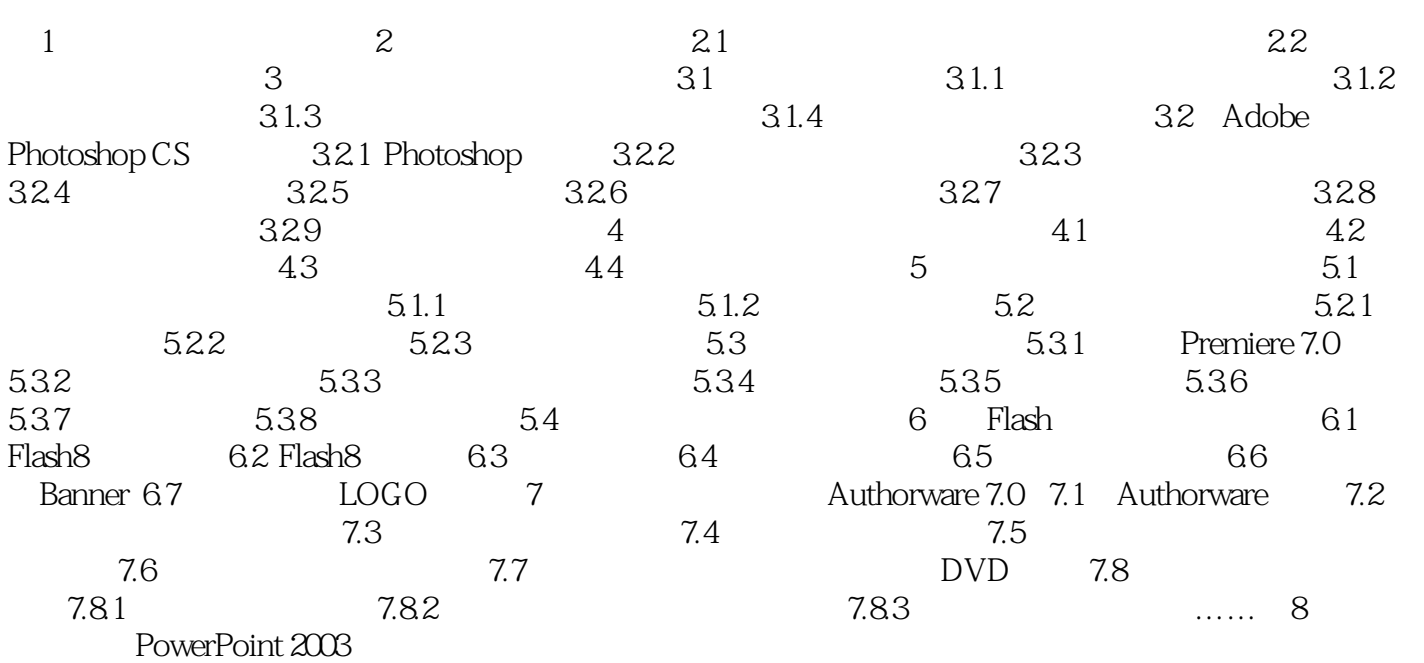

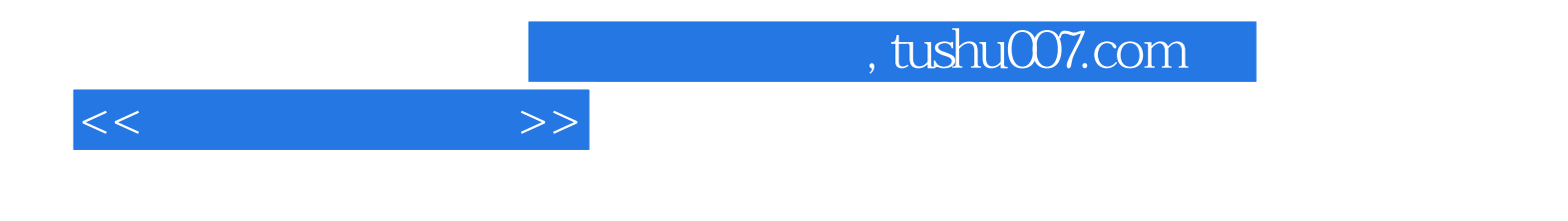

本站所提供下载的PDF图书仅提供预览和简介,请支持正版图书。

更多资源请访问:http://www.tushu007.com